چکیده آموزش پکیج سازه و آنالیزات سرفصل پکیج سازه <mark>و آنالیزات در رویت</mark> مدرس : محمد پاک نظر<br>- درس

به نام خدا

جلسه اول : آموزش مقدماتی سازه برای آشنایی با محیط استراکچر نرم افزار رویت

جلسه دوم : آموزش کامل میلگرد گذاری در رویت به صورت پروژه محور و متره برآورد محیط پروژه

جلسه سوم : آموزش کامل فاز 2 بتنی به صورت پروژه محور

جلسه چهارم : آموزش کامل فاز 2 فلزی به صورت پروژه محور ساختمان چند طبقه همراه متره برآورد محیط پروژه و ویژگی های اضافه شده به رویت سازه

جلسه پنجم : آموزش کامل فاز 2 فلزی به صورت پروژه محور ساختمان به صورت حرفه ای همراه اتصاالت ؛ پی ها ؛ متره برآورد و ...

جلسه ششم : آموزش کامل فاز ۲ فلز ی ساختمان شش طبقه به صورت کامل (تیرچه یونولیت)با LOD 400

جلسه هفتم: آموزش ساخت فامیلی در رویت استراکچر به صورت فرمول نویسی و پارامتریک :

ساخت عناصری همچون

تی<mark>ر ؛ ستون ؛ فلنج ؛ تق</mark>ویت کننده ها ؛ شالوده ؛ خرپاها ؛ سازه های فضاکار ؛سقف های وافل ؛ پیچ و مهره ؛ بادبند ؛ ویدها در عناصر سازه ای

نعل درگاه ؛ بادبندها ؛ پیچ و مهره ؛ پایه دیواره ها ؛ سقف کوبیاکس ؛ سقف پیش ساخته ؛ عرشه فولادی و ...

ساخت تگ ها ؛ عنوانها ؛ لیبل ؛ و اندازه گذاری در محیط پروژه .

```
سرفصل پکیج سازه و آنالیزات در رویت
      مد<mark>رس : محمد پاک</mark> نظر
```
جلسه هشتم : آموزش تحلیل سازه در محیط استراکچر عواملی همچون

```
معرفی کلی تحلیل سازه در رویت
```
بارهای مرده

بارهای زنده

نیرو و باهای باد ؛ زلزله ؛ نیرو های طبیعی

و نحوه قرار دادن نیرو ها در محیط پروژه

<mark>جلسه نهم : آموزش</mark> مبحث مهم آنالیز نور در رویت برای انجام پروژه ها همراه با ابزار داینامو در رویت

جلسه دهم :آموزش به دست آوردن تداخالت در محیط پروژه جلسه

سرفصل پکیج سازه و آنالیزات در رویت مد<mark>رس : م*حم*د پاک</mark> نظر

جلسه یازدهم :آموزش تخصصی متره برآورد در رویت

عواملی همچون آمورش مقدماتی متره

آموزش ساخت کینوت

آموزش وارد کردن عکس به آبجکت های مورد نیاز و شرح قیمت

آموزش کامل متره دیوارهها

آموزش کامل عبارات شرطی در محیط پروژه

آموزش کامل مدیریت کردن تب ها در مباحث متره عواملی همچون رنگ آمیزی ؛ جداکردن ؛ دسته بندی ؛ مرتب کردن ؛ لینک کردن و .....

<mark>آموزش کار</mark>بردی بدست آوردن قیمت کل دیواره ها همراه لایه بندی

آموزش کامل Materialtakeoff در محیط رویت

<mark>انت</mark>قال متره <mark>از نر</mark>م افزار رویت به اکسل

ادیت کردن عناصر متره در رویت و.....

سرفصل پکیج سازه و آنالیزات در رویت مد<mark>رس : م*حم*د پاک</mark> نظر

جلسه دوازدهم : آموزش کامل طراحی سوله در رویت وطراحی پارامتر های آن در محیط فمیلی.

جلسه سیزدهم : آموزش کامل و حرفه ای آنالیز انرژی در نرم افزار رویت به همراه تکنیک های آن .

جلسه چهاردهم : آموزش کامل تب Precast به صورت حرفه ای و تکمیلی همراه توضیح تمامیه پارامترها.

قسمتی از آموزشهای انجام شده در پکیج سازه و آنالیز رویت .

مدت زمان تقریبی آموزش 44 ساعت

سر<mark>فصل پکیج سازه</mark> و آنالیزات در رویت مد<mark>رس : م*ح*مد</mark> پاک <mark>نظر</mark>

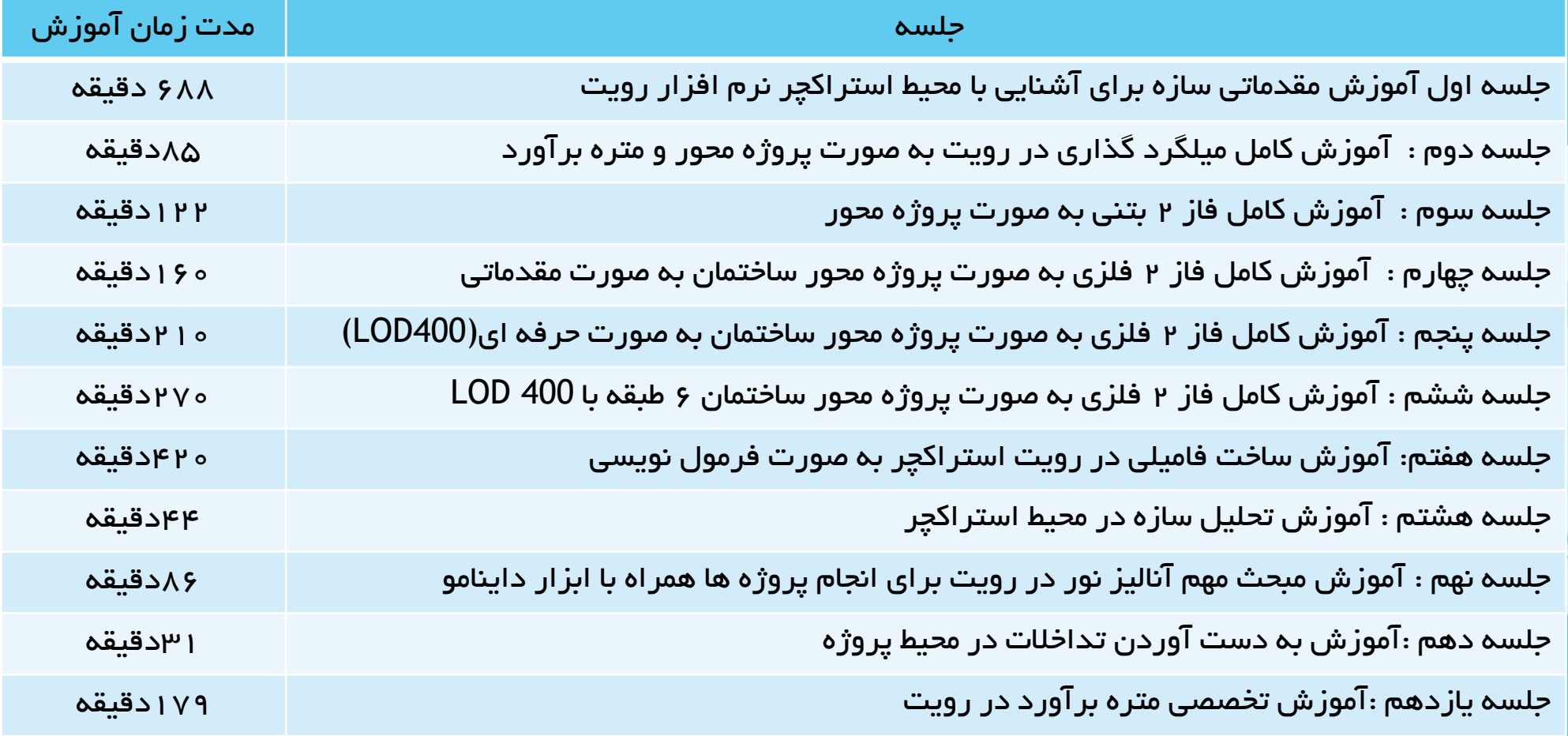

سر<mark>فصل پکیج سازه</mark> و آنالیزات در رویت مد<mark>رس : م*ح*مد پاک</mark> نظر

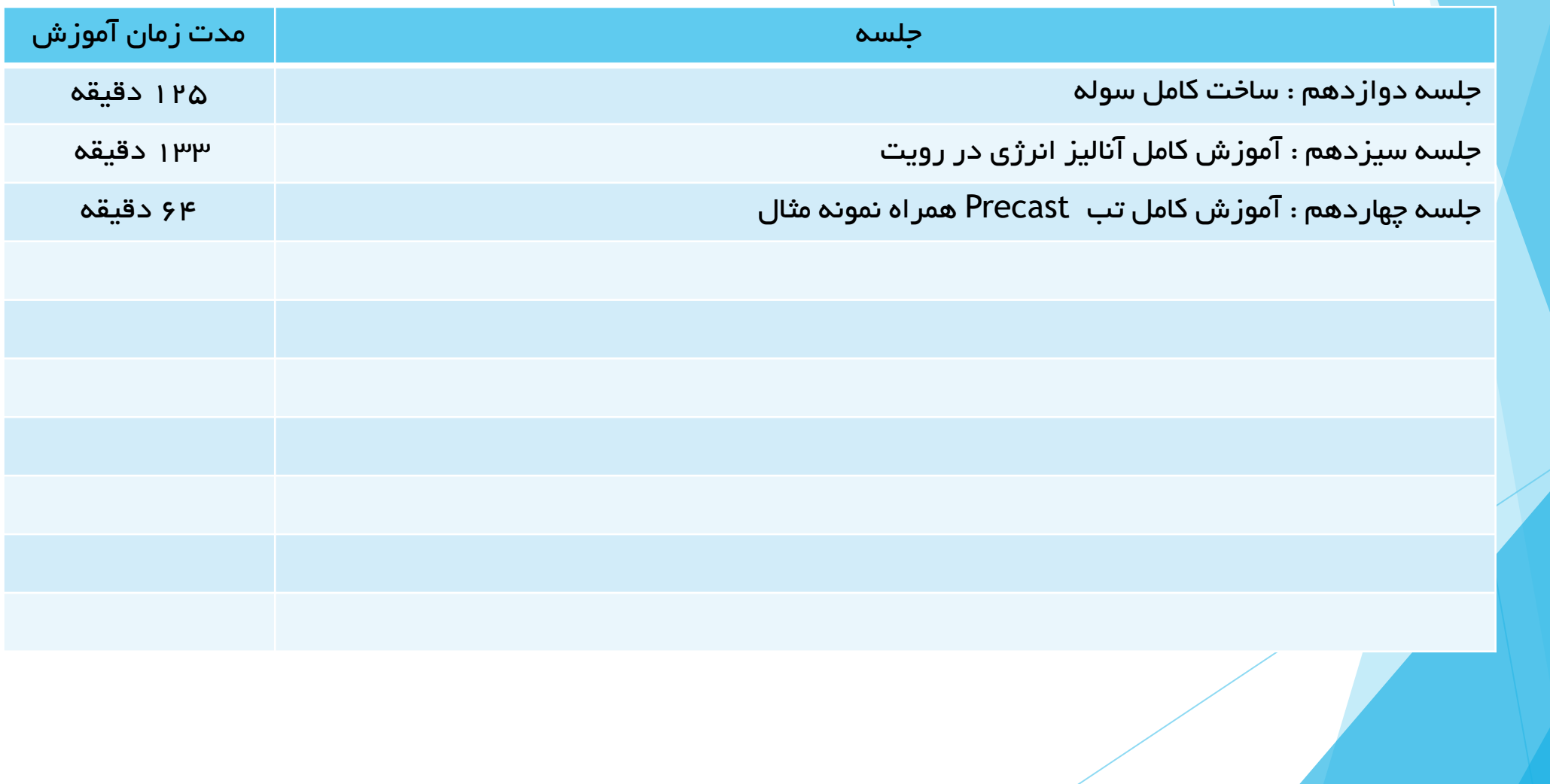